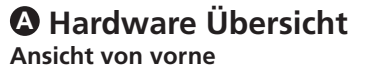

**1** MIC Eingang

mit dem HDBaseT Ausgang eines Tx Geräts.2 • Um eine HDMI-Quelle anzuschließen, verbinden Sie das Gerät über ein HDMI-Kabel mit dem HDMI Eingang des VP1421. Sie können bis zu zwei HDMI Quellen anschließen.

verwenden Sie ein Ethernet-Kabel, um den Ethernet-Anschluss des Geräts mit einem Netzwerk Switch zu verbinden. **9** (Optional) Um den VP1421 mit einer IR-Fernbedienung zu steuern,

verbinden Sie den IR-Empfänger mit dem IR-Empfängeranschluss.

- **15** Ausgang/Anzeige B - HDBaseT Ausgang
	-

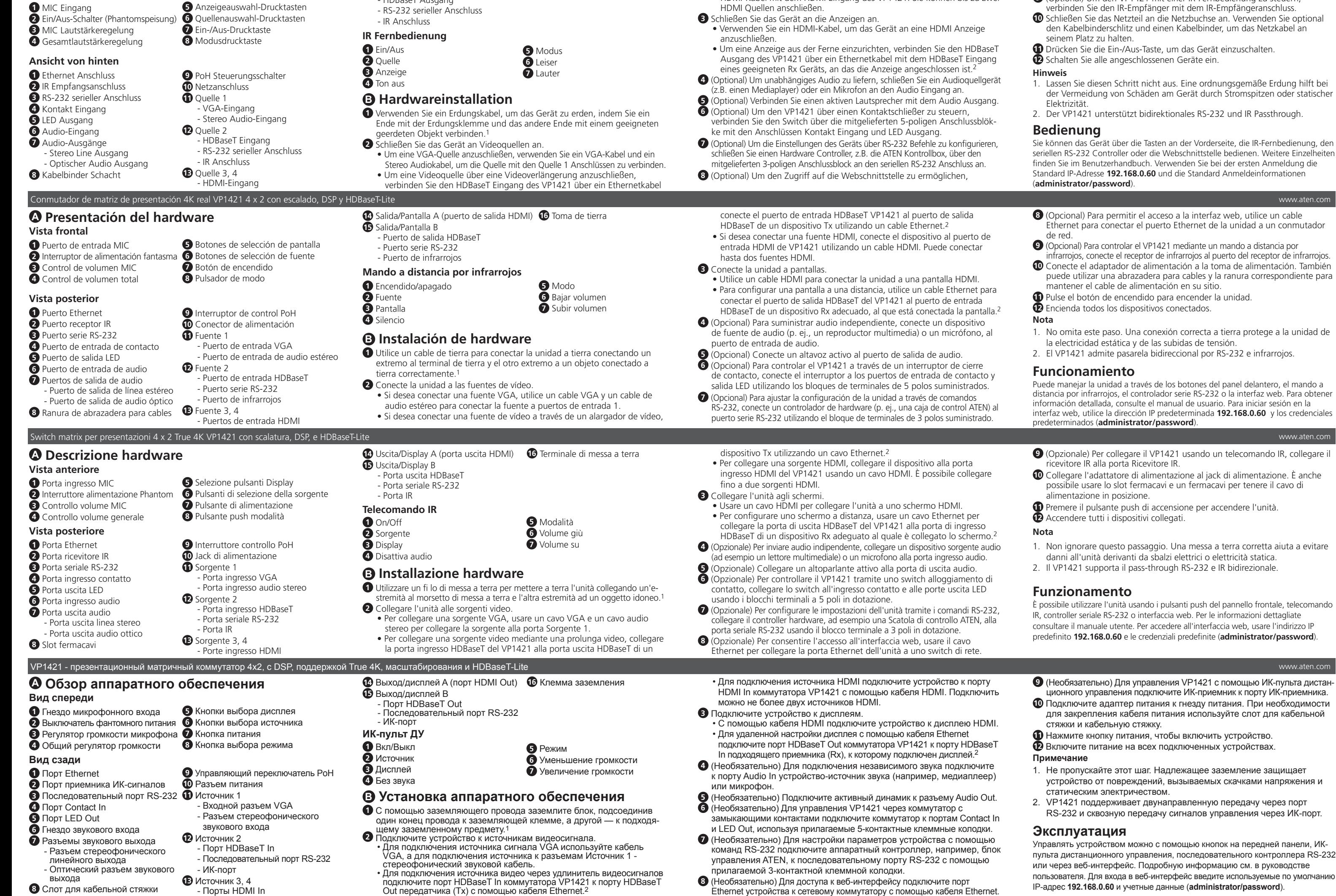

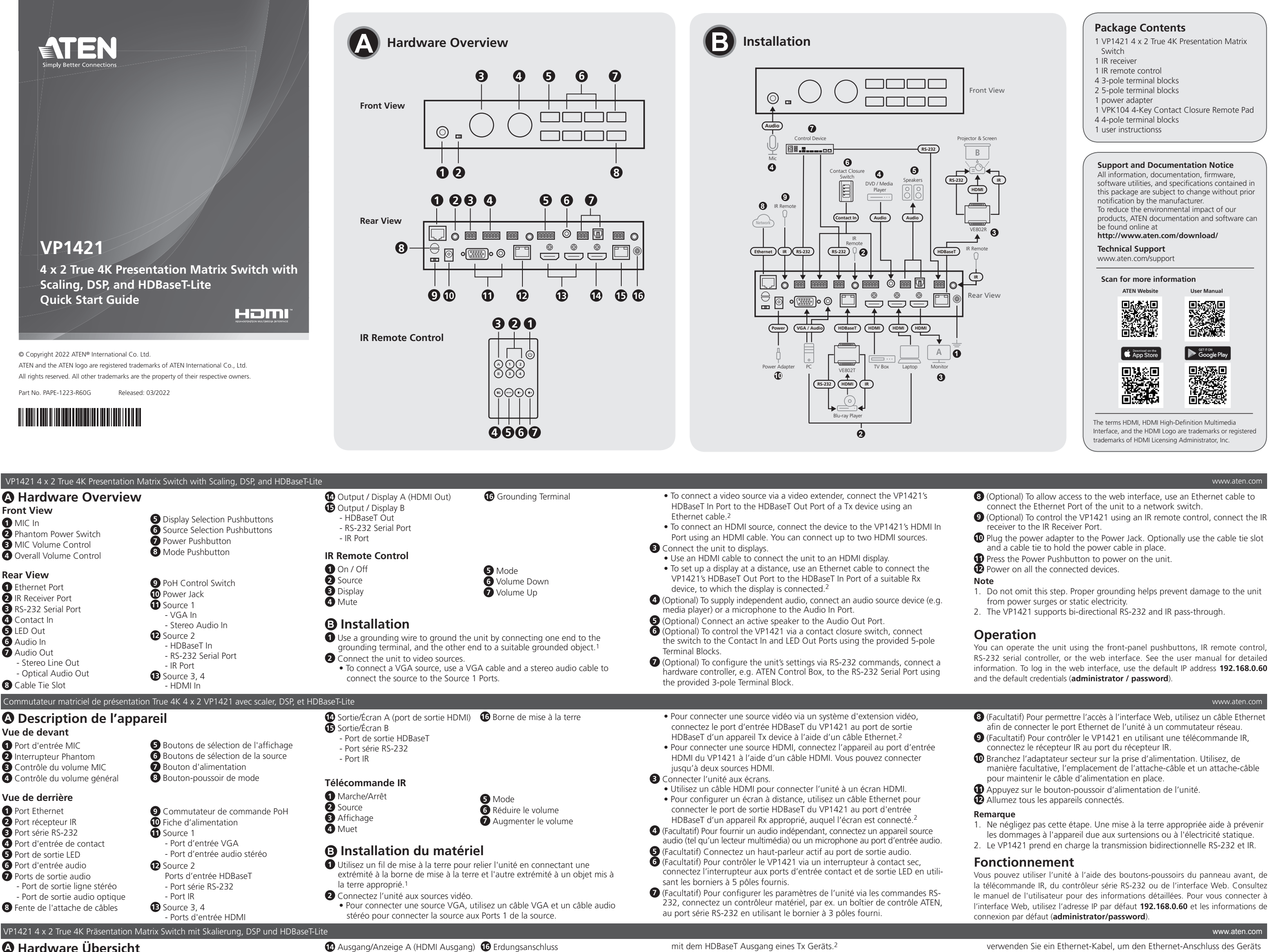

Ethernet устройства к сетевому коммутатору с помощью кабеля Ethernet.

- Порты HDMI In

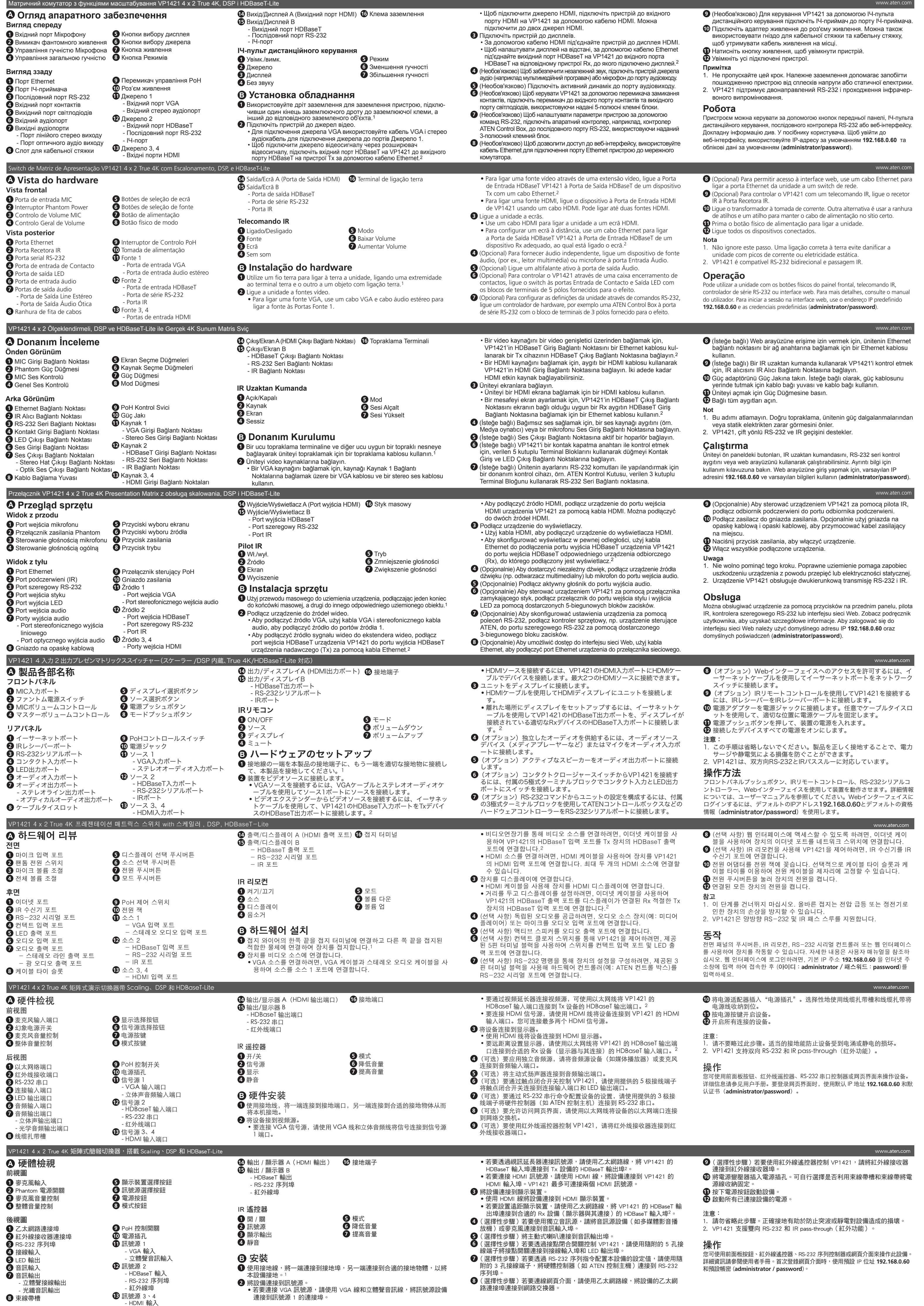